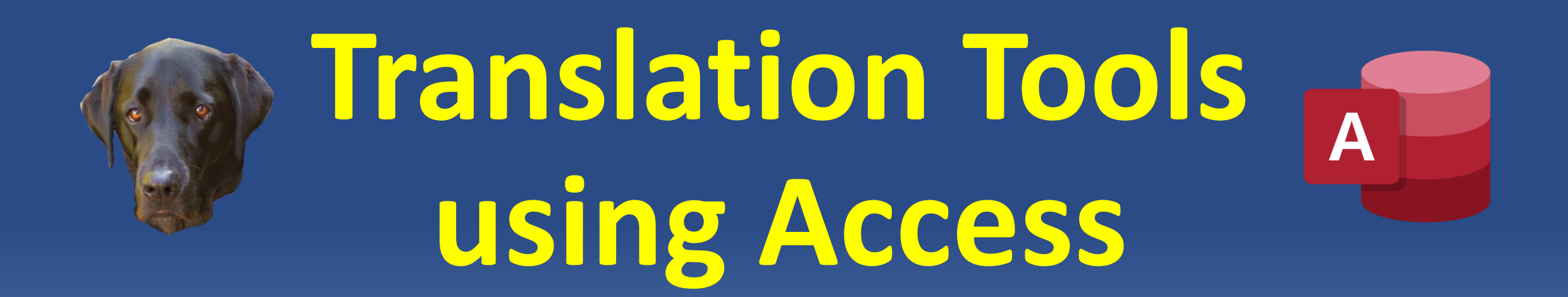

**Access User Groups – Lunchtime Tuesday 31 Jan 2023 Colin Riddington** 

> <https://isladogs.co.uk/translate-speak> [https://isladogs.co.uk/app-translator](https://isladogs.co.uk/app-translator/)

➢ This demonstrates the use of both **Google Translate** and **Text to Speech** in Access.  $\triangleright$  Text may be entered in (and translated to) any supported language (109 in total). ➢ There is a limit of around 9800 characters for the **translation feature**.

➢ In addition, the text may be **spoken** using any **installed voice** for that language.

- $\triangleright$  Currently, voices are available for up to 35 languages in Windows 10.
- $\triangleright$  A registry fix is needed to activate some voices.
- $\triangleright$  If no dedicated voice is available, an alternative voice is offered depending on the language used.

### Translate all form captions:

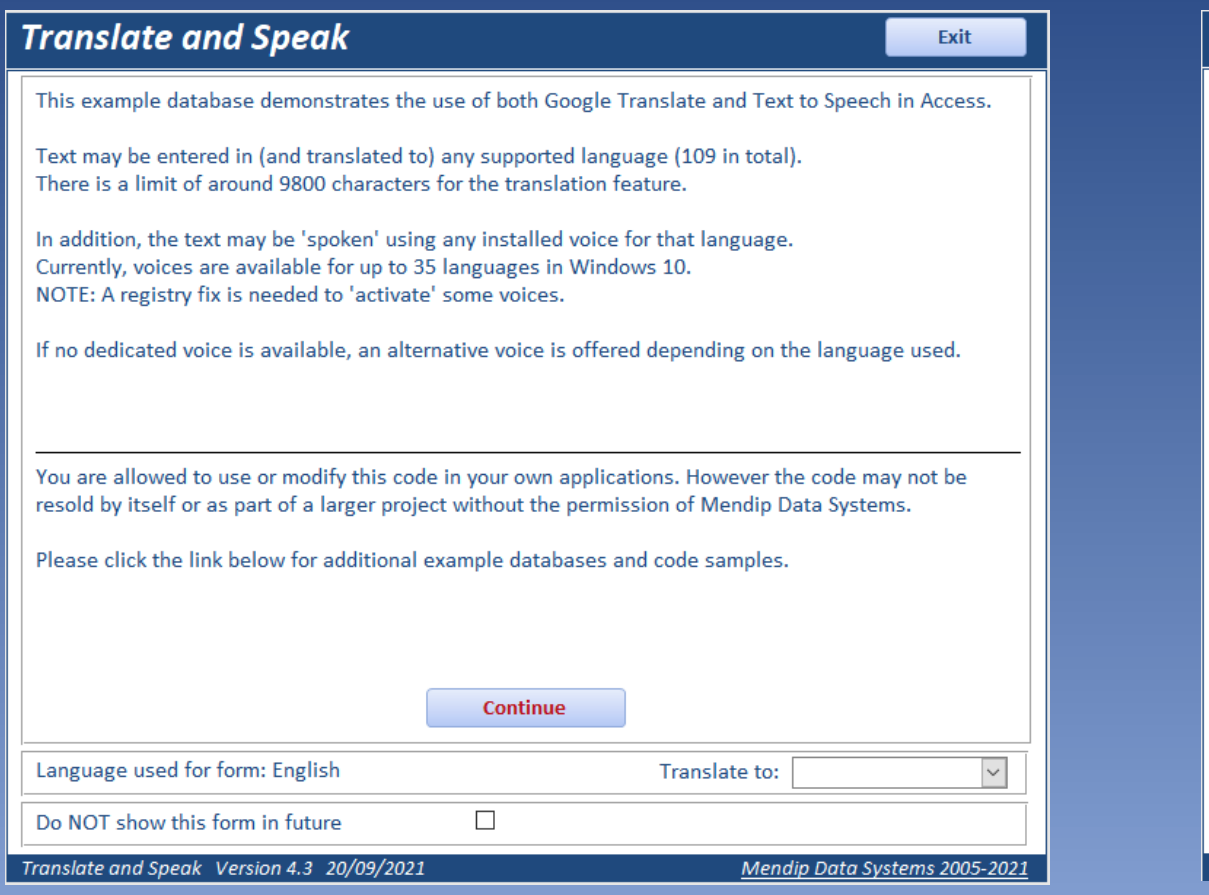

### **English Spanish**

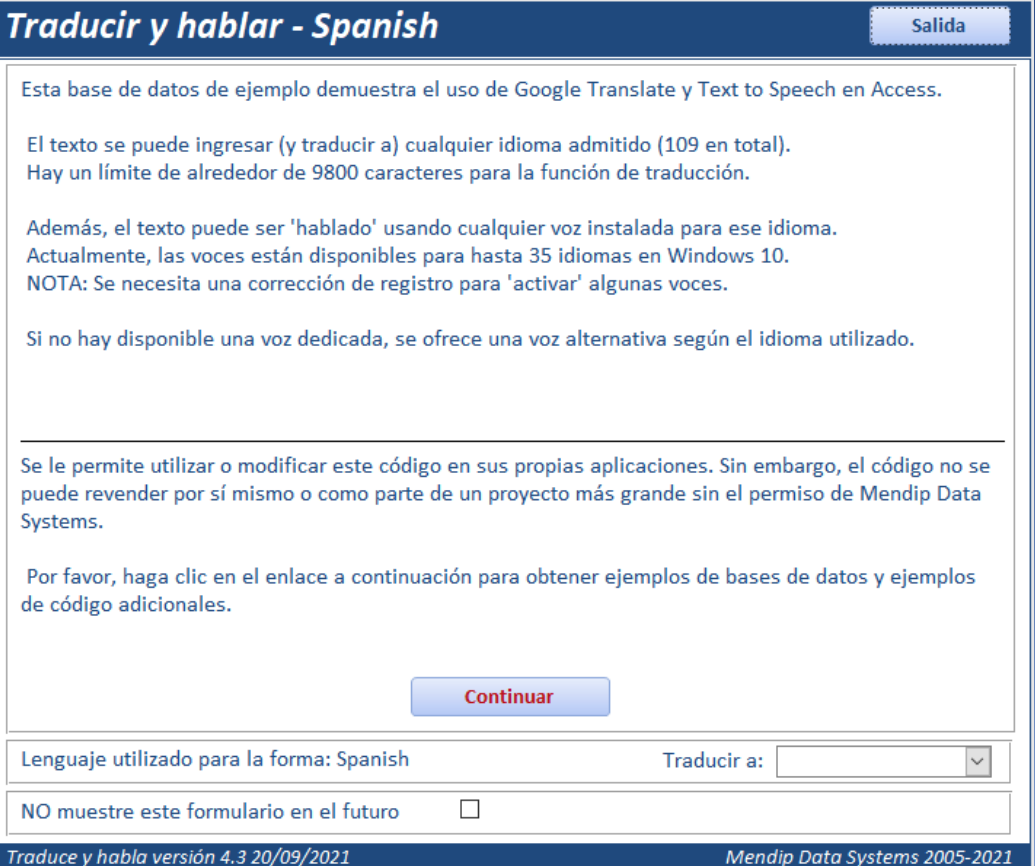

### Main form:

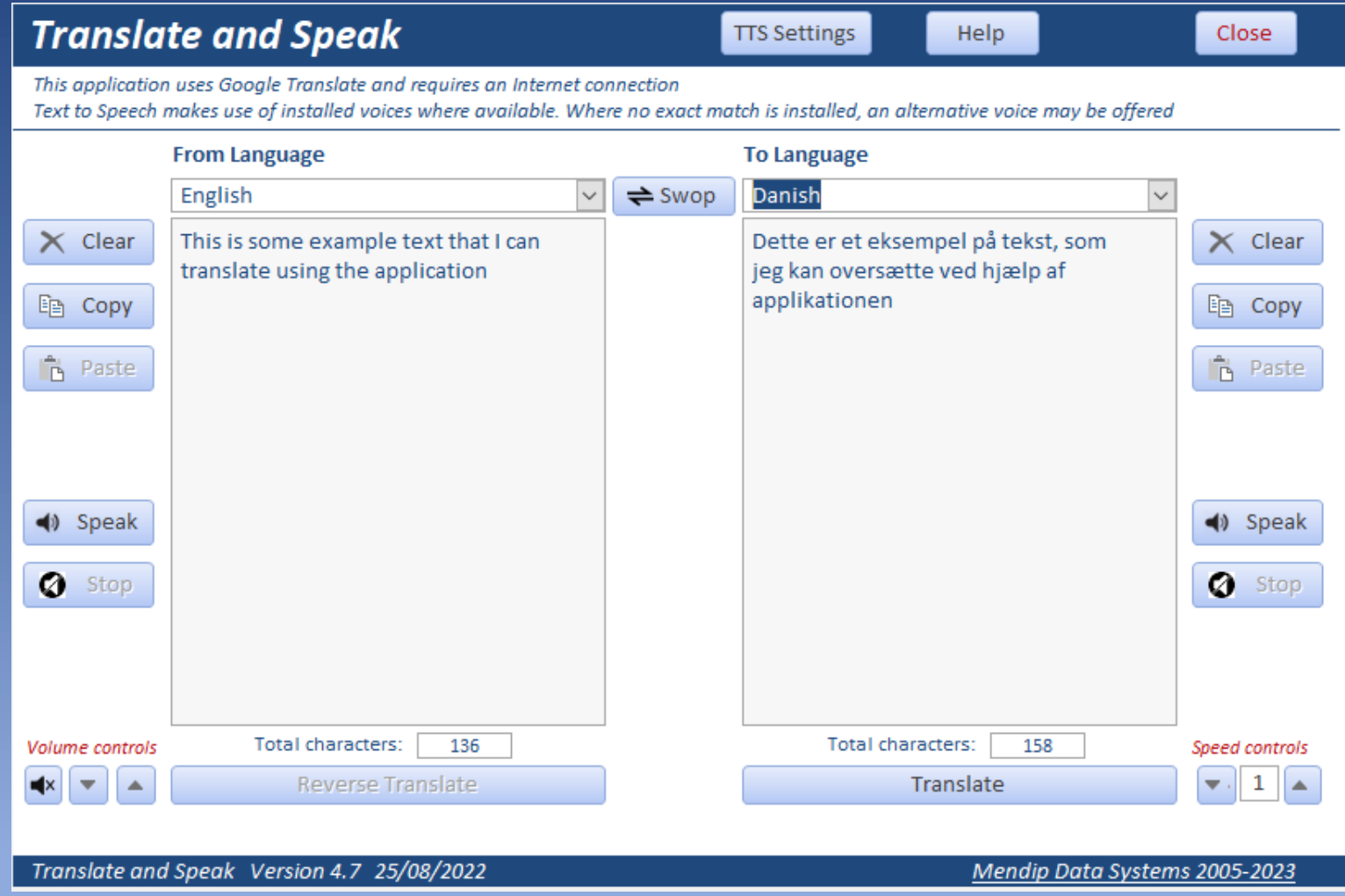

Text to Speech settings :

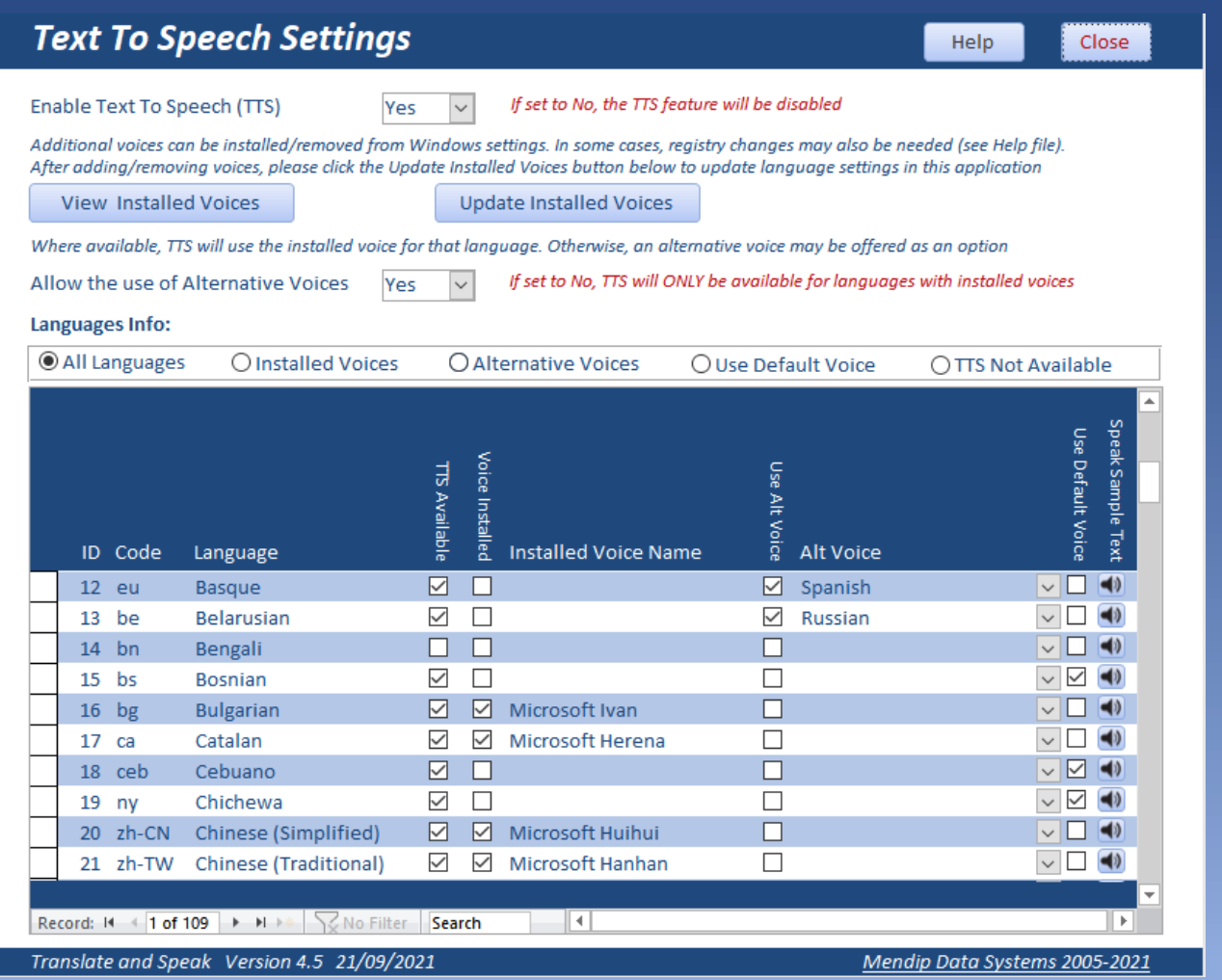

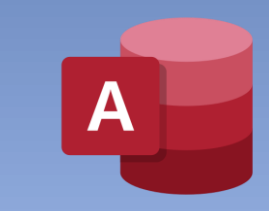

➢ Use to modify applications for clients whose native language is different

- $\triangleright$  Translate all Access form/report captions and control tip text to another language
- ➢ Message boxes / input boxes & status bar text can also be translated
- $\triangleright$  Text can be translated to/from any supported language (109 in total)
- ➢ Object / field names and data are not altered

### Main form:

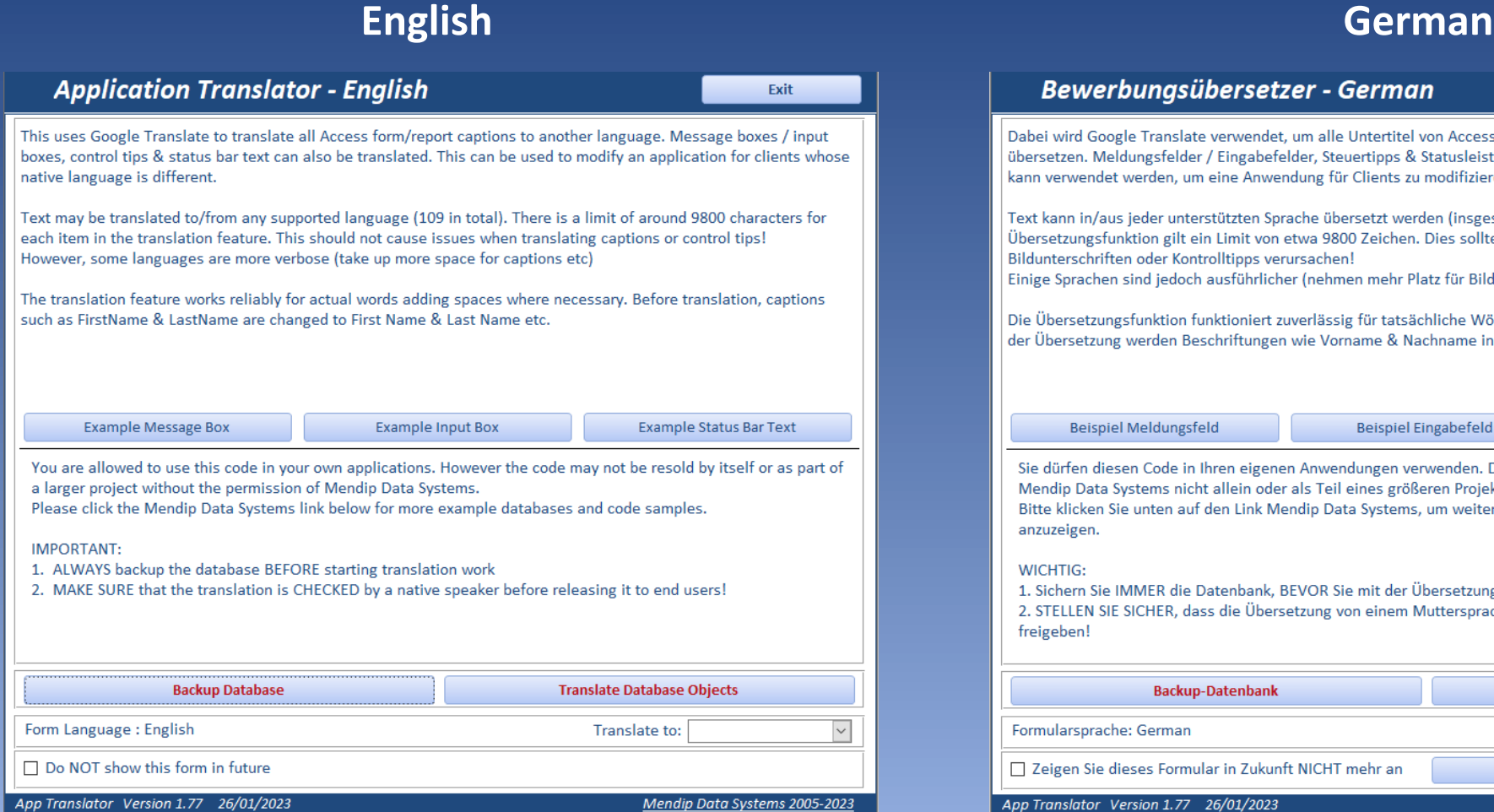

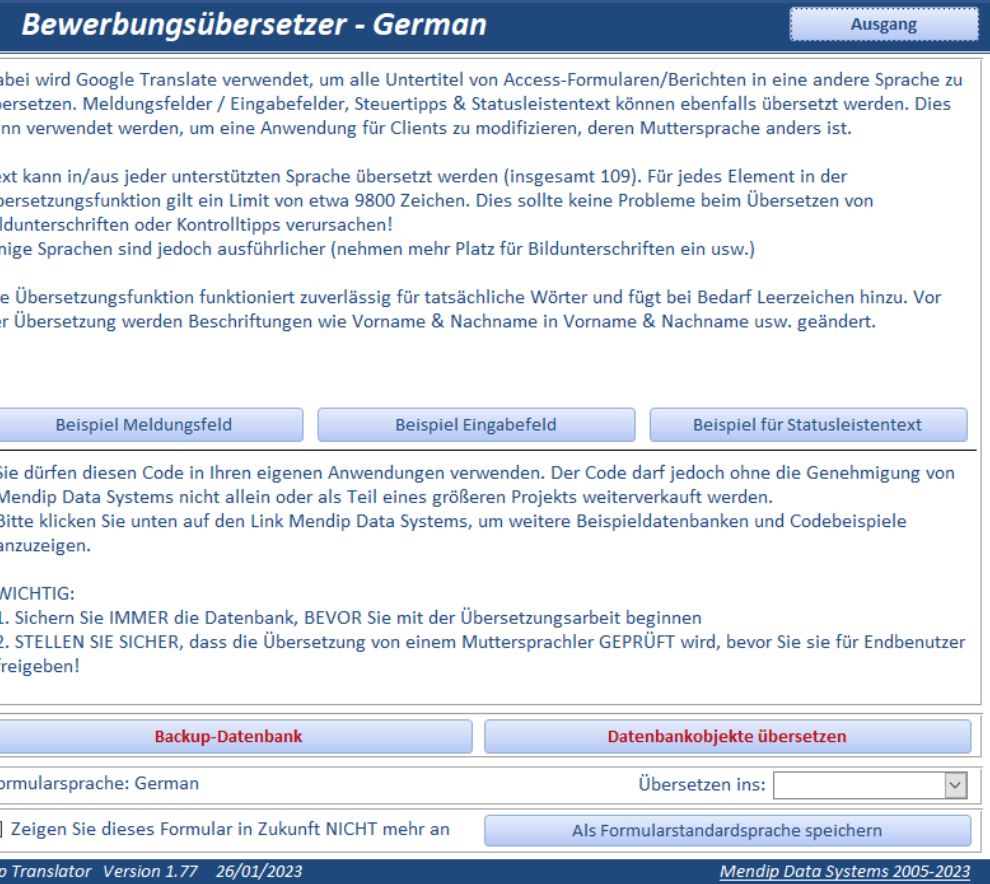

➢ Select new language and objects to be translated. Click Start Translation.

 $\triangleright$  Progress indicator as translation proceeds

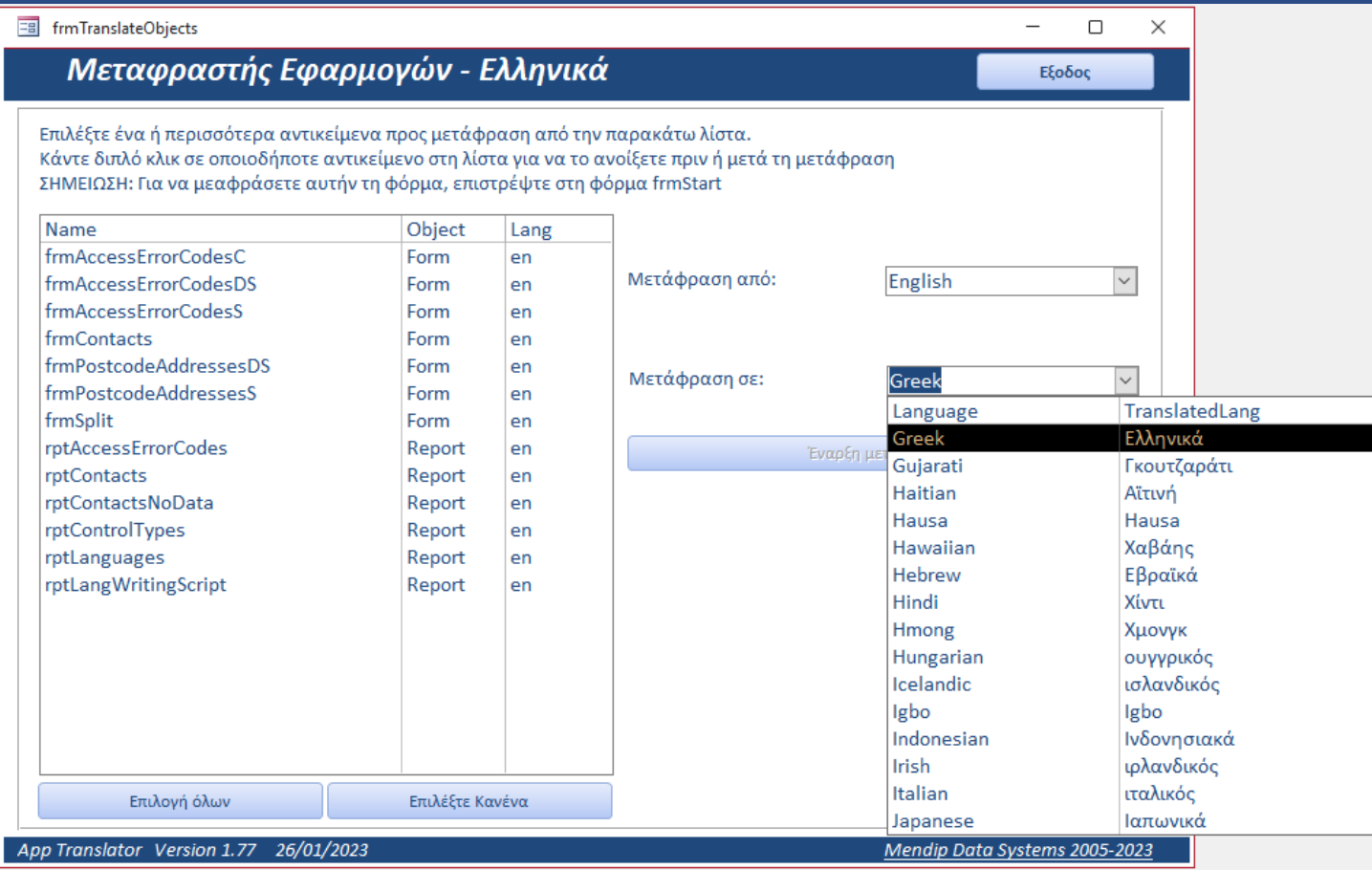

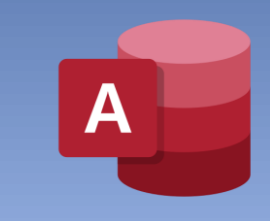

### Issues to consider:

- $\triangleright$  ALWAYS translate from the default form/report language (e.g. English)
- $\triangleright$  Some languages are more verbose e.g. French / German allow sufficient width for captions
- ➢ Some non-Latin script languages have larger fonts e.g. Greek / Malayalam reduce font size?
- ➢ Spaces are added to change captions such as LastName (to Last Name) before translation
- $\triangleright$  It may not be possible to translate abbreviations or specialised text
- $\triangleright$  Accuracy generally better for more widely spoken Latin script languages
- $\triangleright$  All translated text should be checked by a native speaker

## **Translation Tools using Access**

- ➢ **Translate and Speak**
	- ❖ **AVAILABLE NOW**
	- ❖ <https://isladogs.co.uk/translate-speak>
	- ❖ ACCDE version (32/64-bit): FREE
	- ❖ ACCDB version (with source code): £50 GBP
	- ❖ <https://youtu.be/heGvH9n278w>

➢ **Access Application Translator**  ❖ AVAILABLE FEB 2023 (Access Add-In?) ❖ <https://isladogs.co.uk/app-translator> ❖ ACCDB/ACCDA (with source code): Price t.b.c. ❖ <https://youtu.be/CA9DVuMW6F0>